# **Natural System Error Messages 0801-0850**

**NAT0801: No access rights defined for this utility.** 

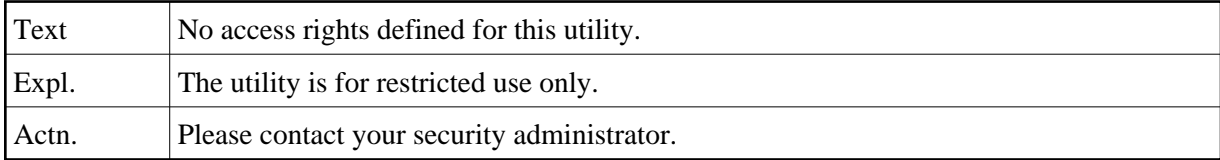

#### **NAT0802: Access to system file :1: denied, reason :2:.**

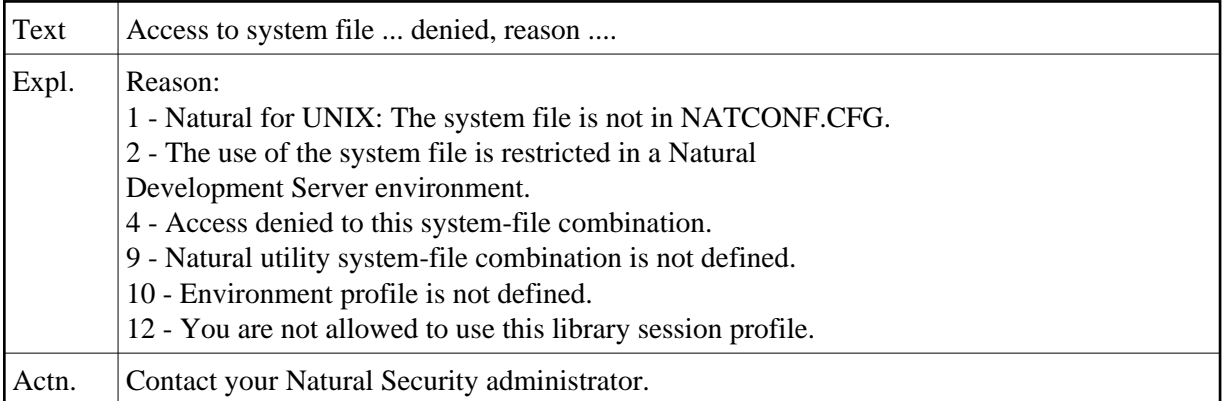

#### **NAT0803: Libraries SYSLIB and SYSLIBS reserved for system usage.**

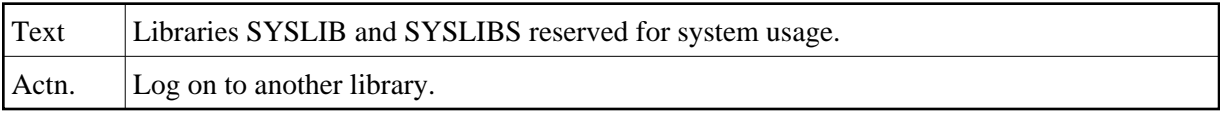

#### **NAT0804: Re-enter new password to confirm password change.**

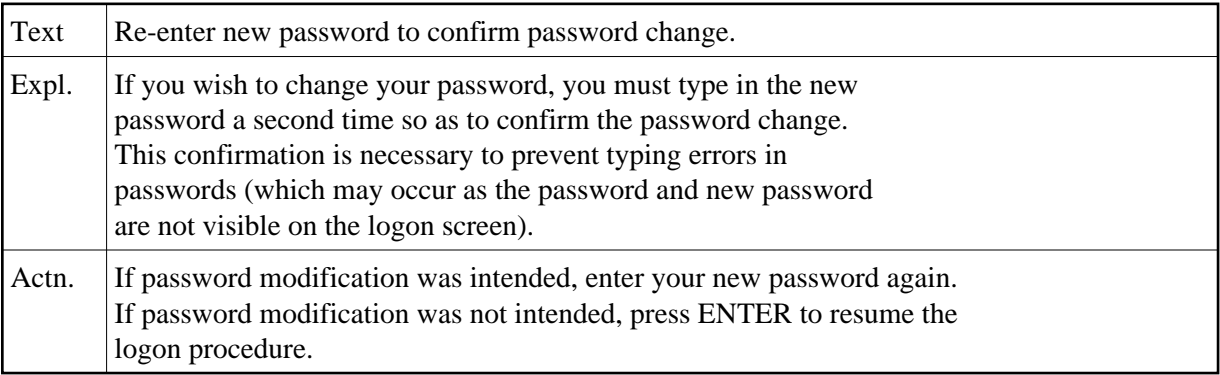

#### **NAT0805: New password was not confirmed; logon failed.**

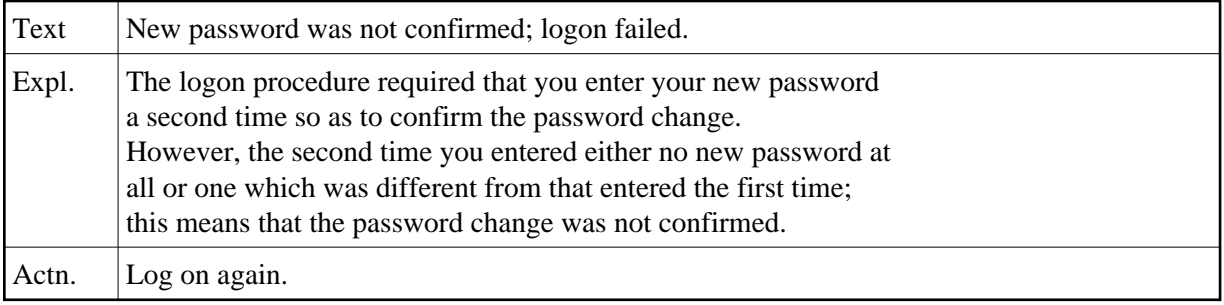

# **NAT0806: Library not found.**

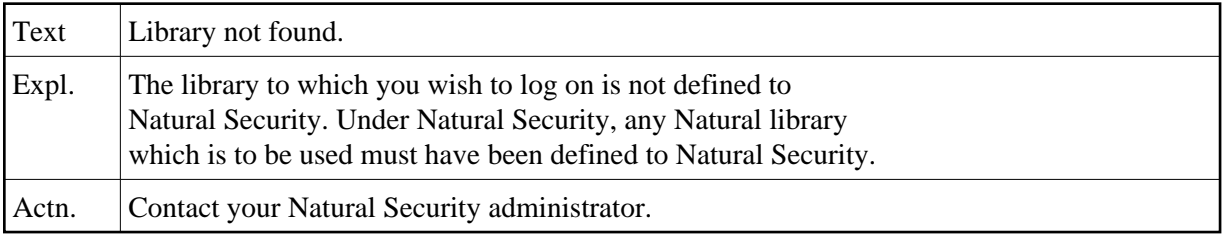

# **NAT0807: Logon to this library is not permitted.**

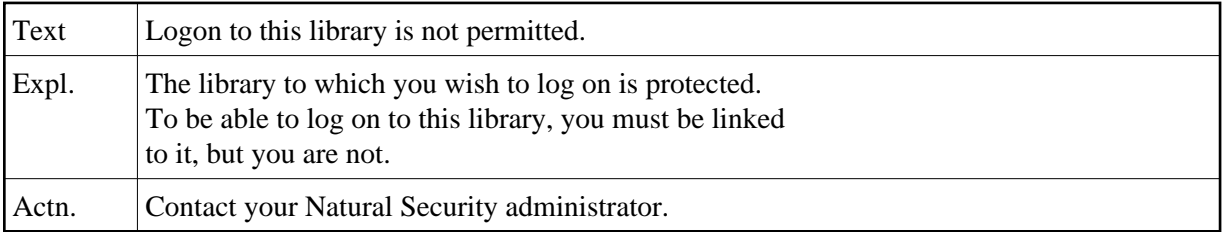

# **NAT0808: No restartable library found.**

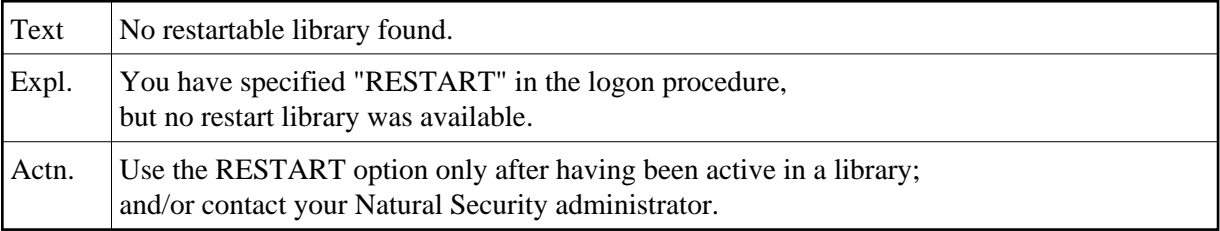

# **NAT0809: Terminal ID not permitted for logon.**

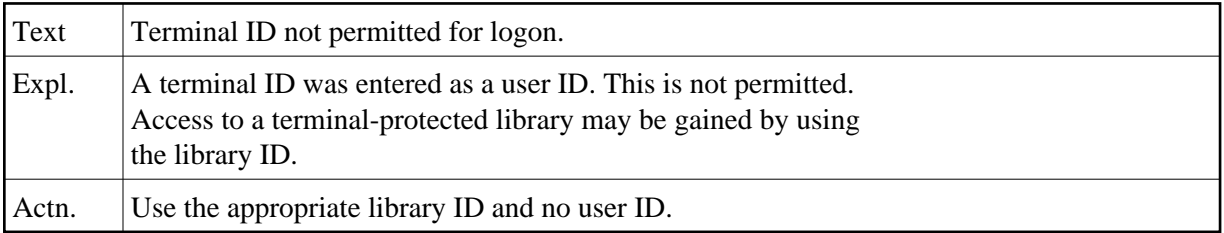

# **NAT0810: Group ID not permitted for logon.**

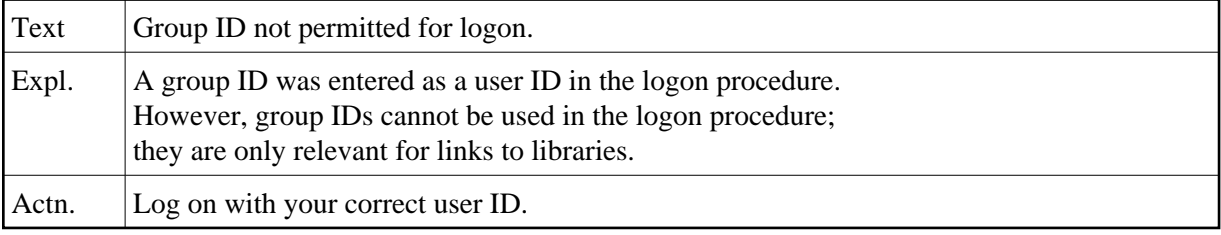

# **NAT0811: A user ID must be entered.**

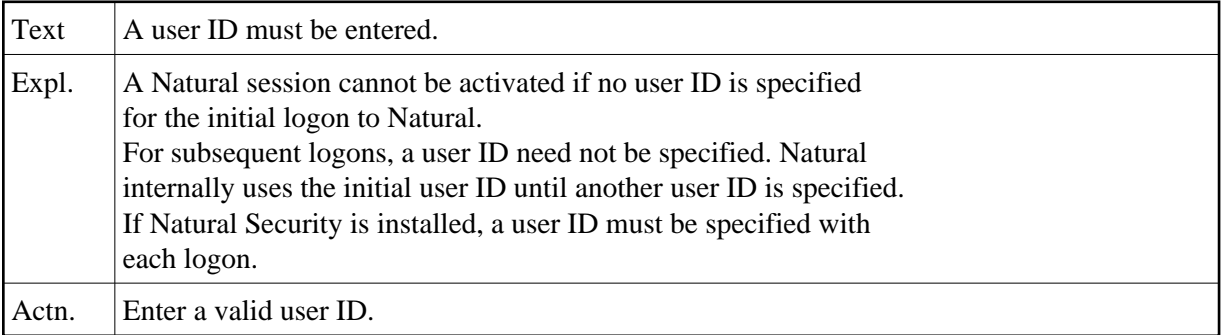

# **NAT0812: User security profile has been illegally manipulated.**

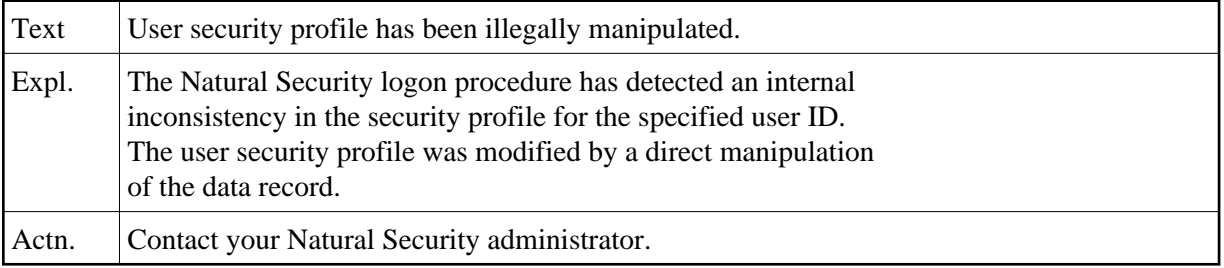

# **NAT0813: Logon to default library not permitted.**

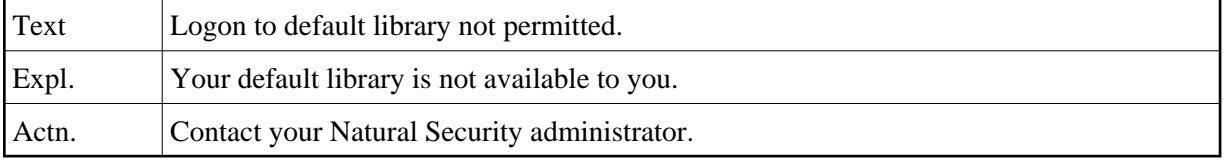

# **NAT0814: Library ID and/or user ID must be entered.**

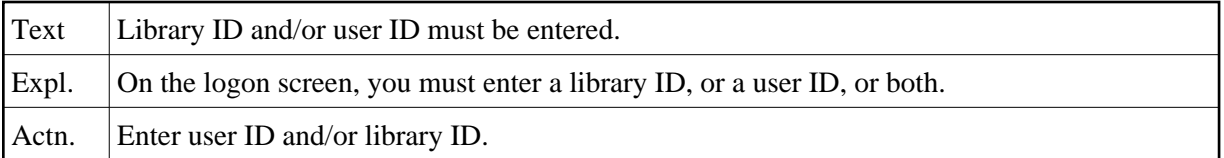

#### **NAT0815: Please enter a library ID.**

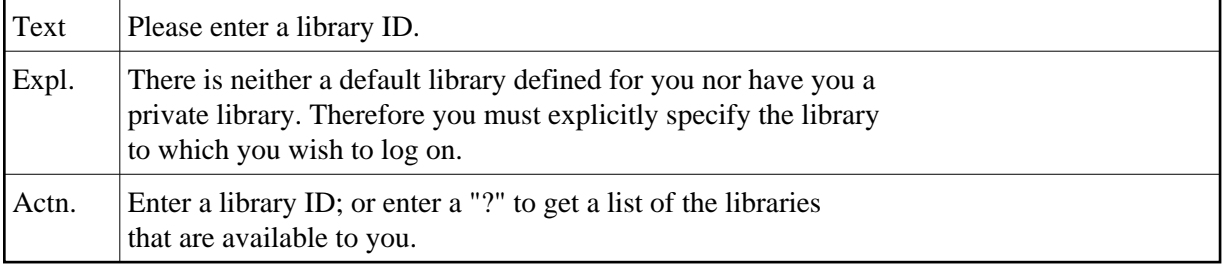

# **NAT0816: The library may not be accessed from this terminal.**

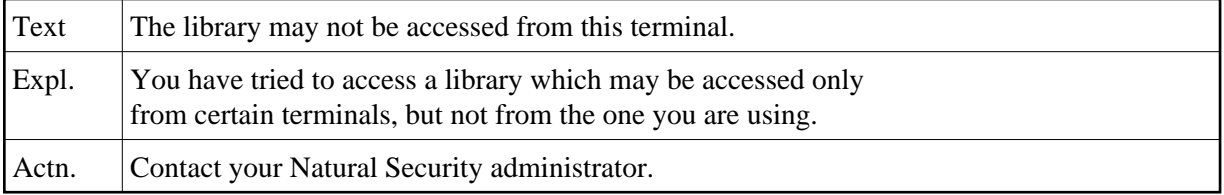

#### **NAT0817: Logon with a batch user ID not permitted in nonbatch mode.**

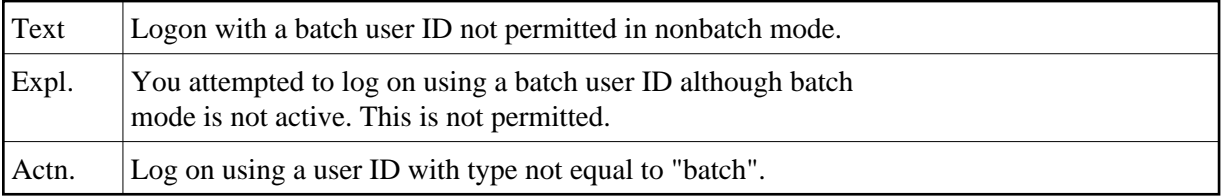

# **NAT0818: User ID is missing or this terminal is not defined.**

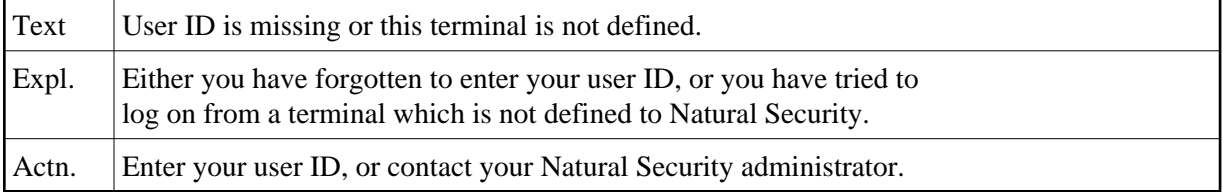

#### **NAT0819: Logon unsuccessful (batch mode execution).**

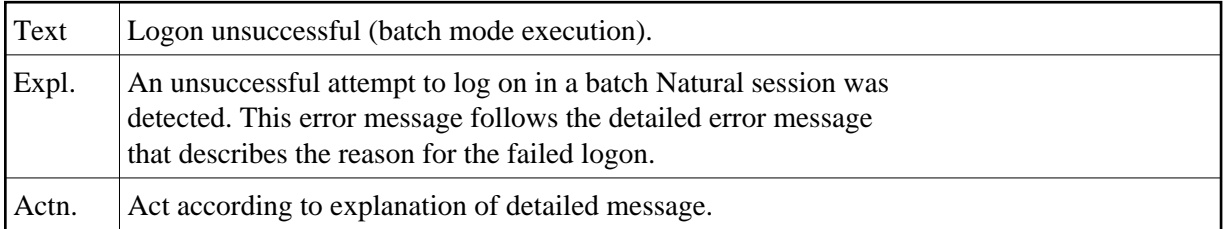

# **NAT0820: Terminal security profile was illegally manipulated.**

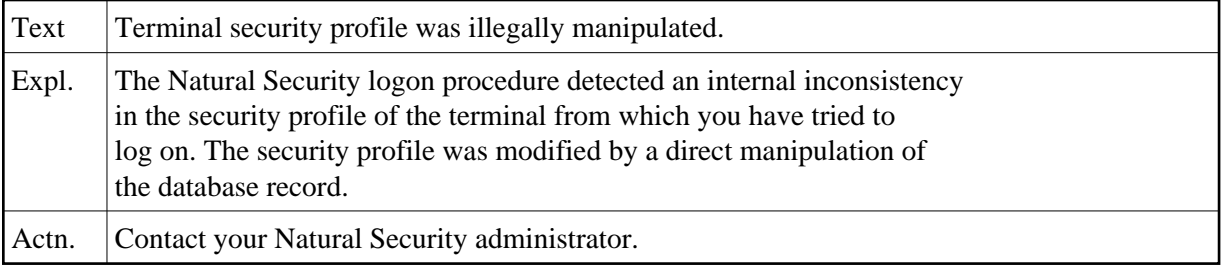

# **NAT0821: Library available only for :1:.**

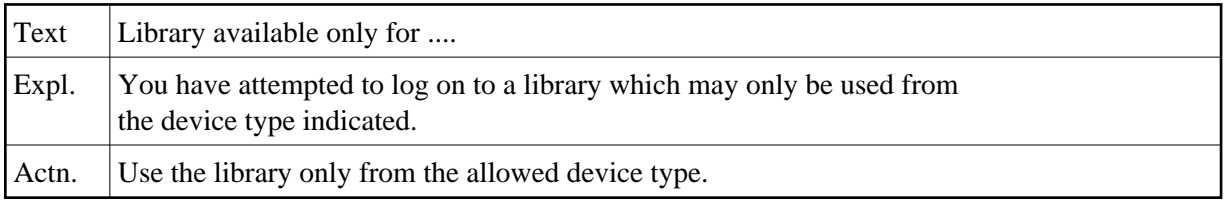

#### **NAT0822: User"s private library only available for :1:.**

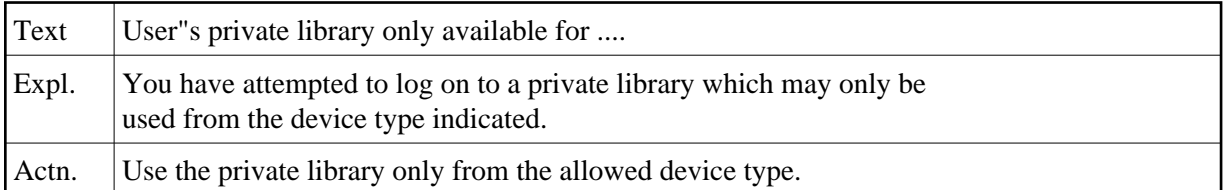

#### **NAT0823: Logon with a batch user ID is not permitted.**

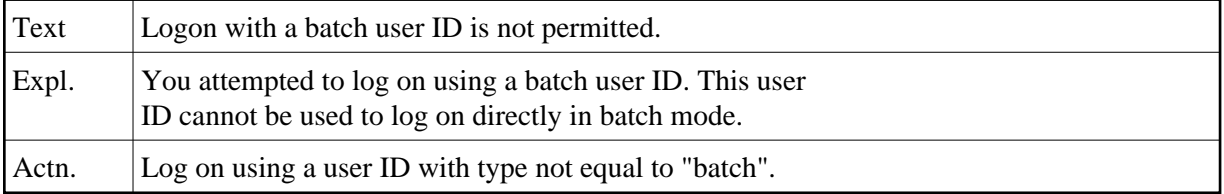

# **NAT0824: Library security profile was illegally manipulated.**

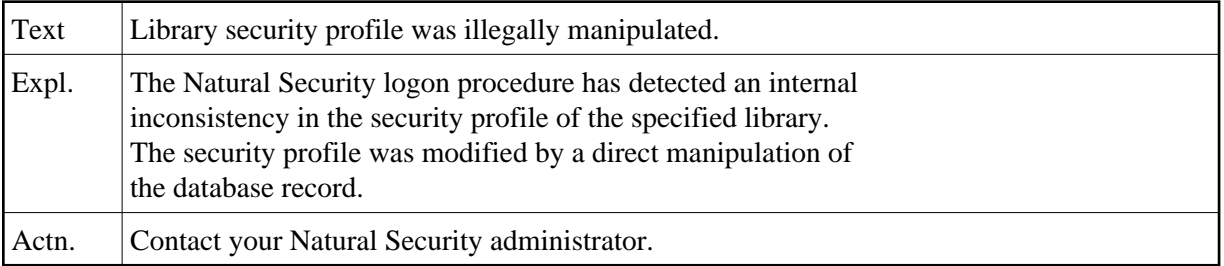

# **NAT0825: Security profile has been illegally manipulated.**

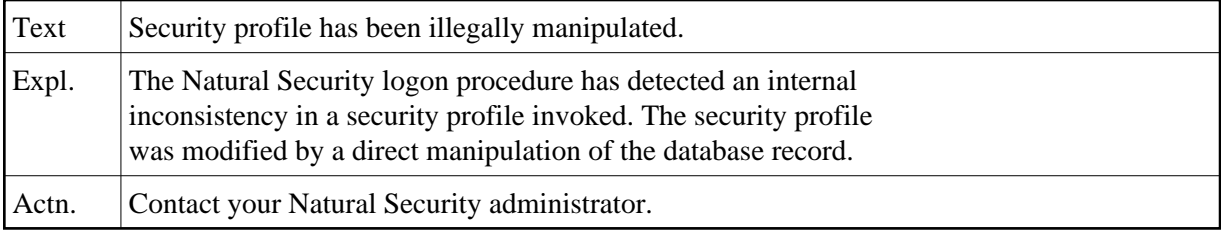

# **NAT0826: Invalid number. Please enter valid number.**

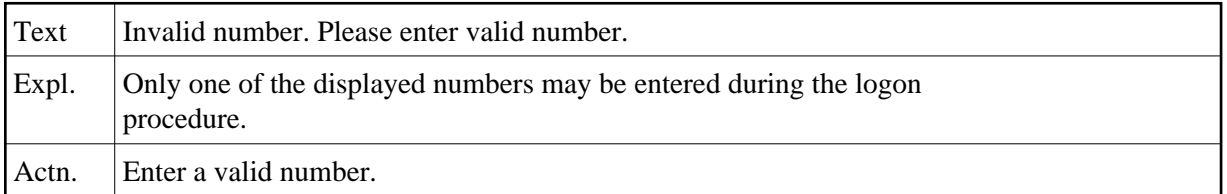

# **NAT0827: No available library found.**

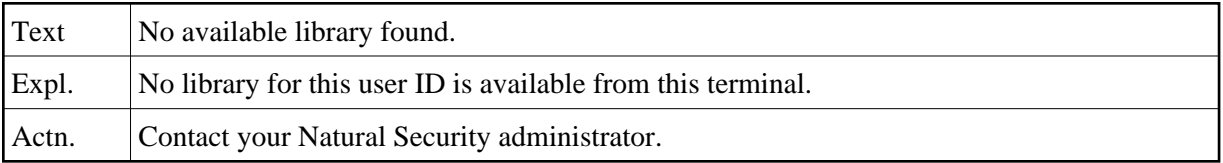

# **NAT0828: You may not logon to "SYSSEC".**

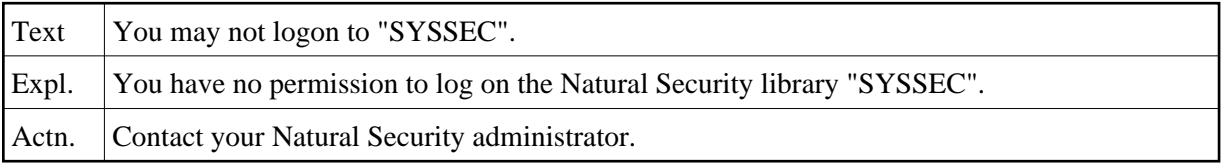

#### **NAT0829: Password change not permitted.**

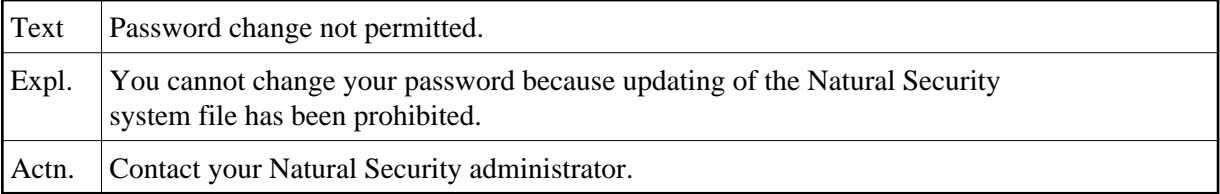

# **NAT0830: Help screen not confirmed.**

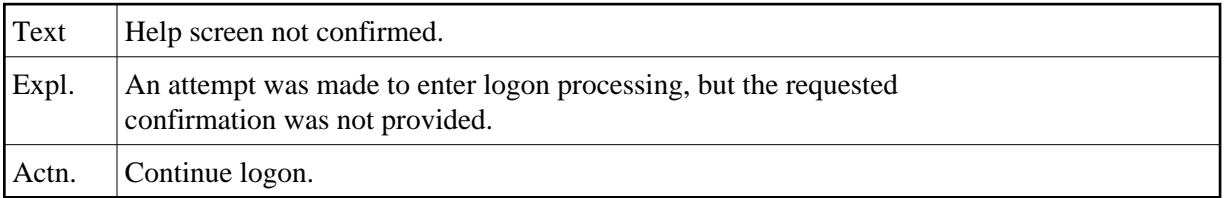

#### **NAT0831: \*\*\*\*\* Natural LOGON PROCEDURE \*\*\*\*\***

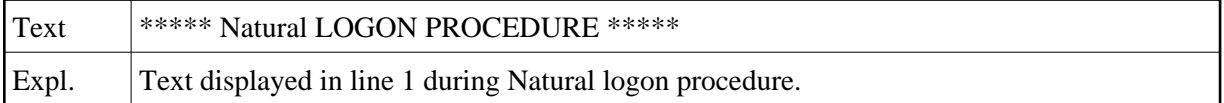

#### **NAT0832: \*\*\*\* YOU ARE LINKED DIRECTLY TO: ... \*\*\*\***

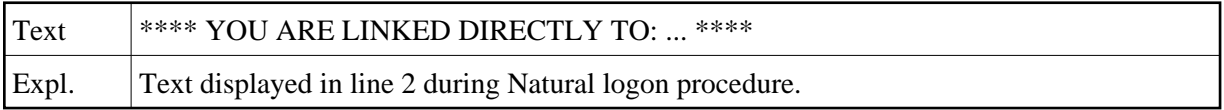

# **NAT0833: \*\*\*\* YOU ARE LINKED VIA A GROUP TO: ... \*\*\*\***

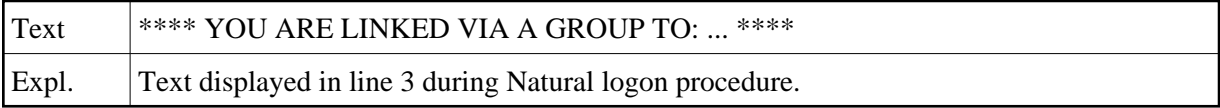

# **NAT0834: \*\*\* YOUR TERMINAL IS LINKED TO: ... \*\*\***

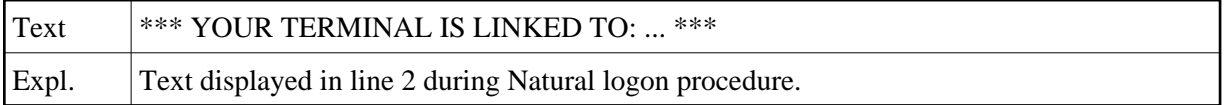

# **NAT0835: \*\*\* PUBLIC LIBRARIES ARE: ... \*\*\***

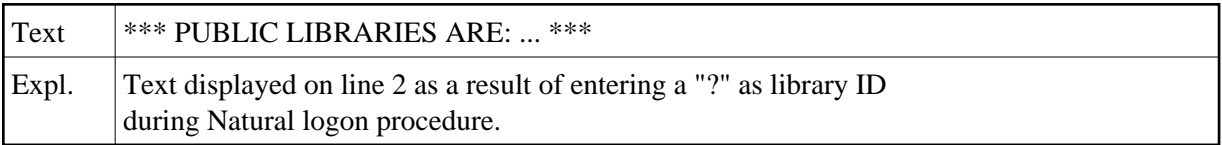

#### **NAT0836: Press ENTER for next page, or enter "." for logon screen.**

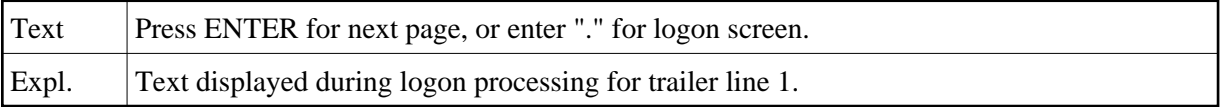

#### **NAT0837: Or select a library by entering its number ==>**

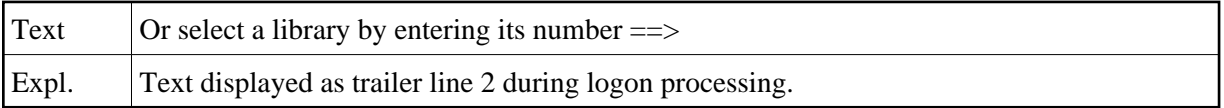

#### **NAT0838: Change your password. Enter the old and a new password.**

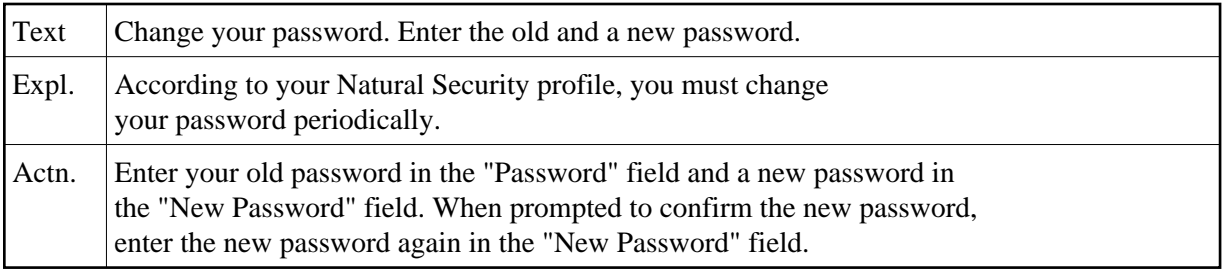

# **NAT0839: The library "SYSSEC" has not been found.**

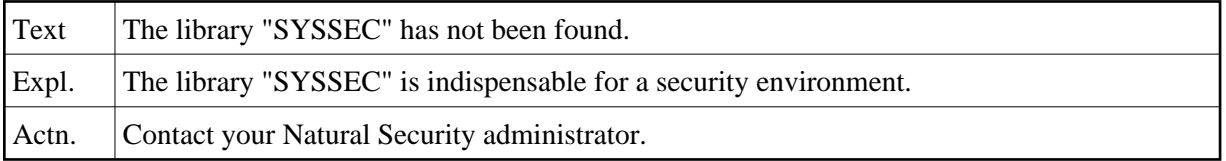

# **NAT0840: Private library not found.**

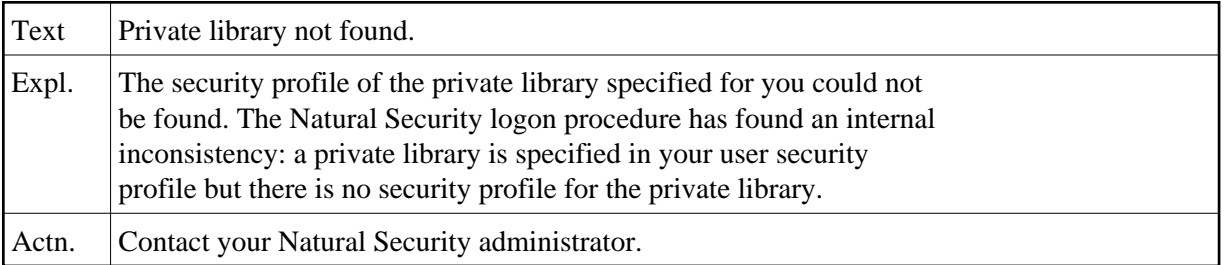

# **NAT0841: This user has no private library.**

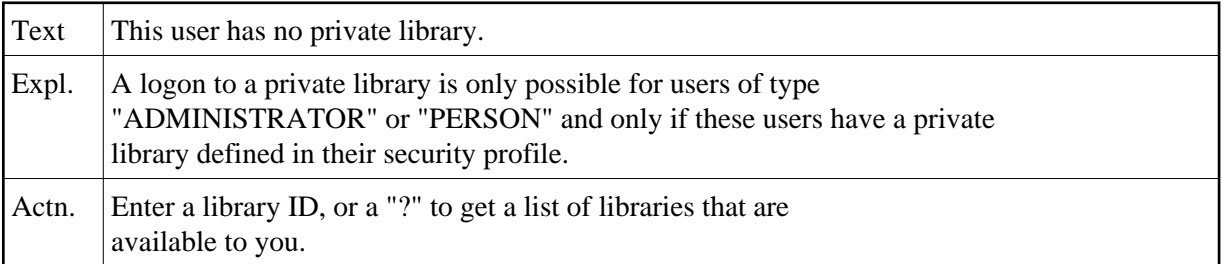

# **NAT0842: Logon to a private library is not allowed.**

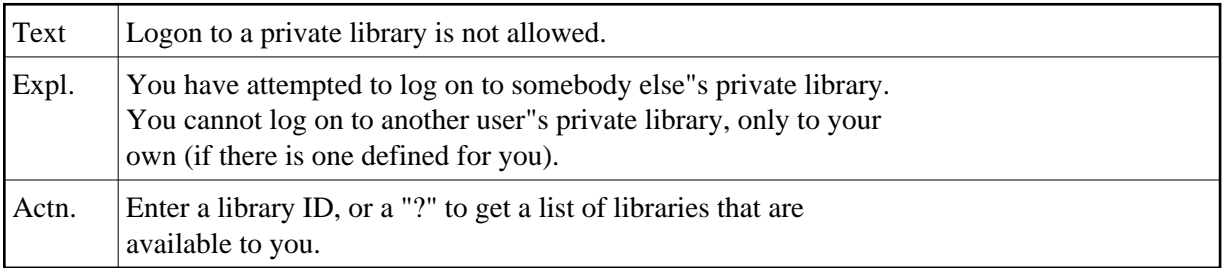

# **NAT0843: Invalid user ID; only user ID from TP monitor accepted.**

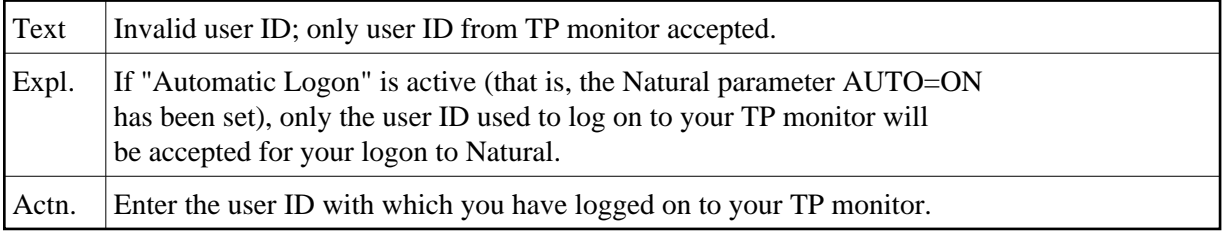

#### **NAT0844: This user is not defined. Restart not allowed.**

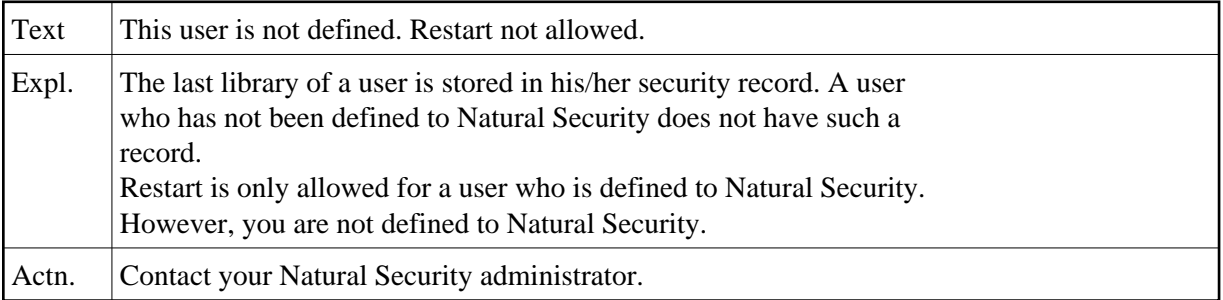

#### **NAT0845: Command mode prohibited, no startup transaction specified.**

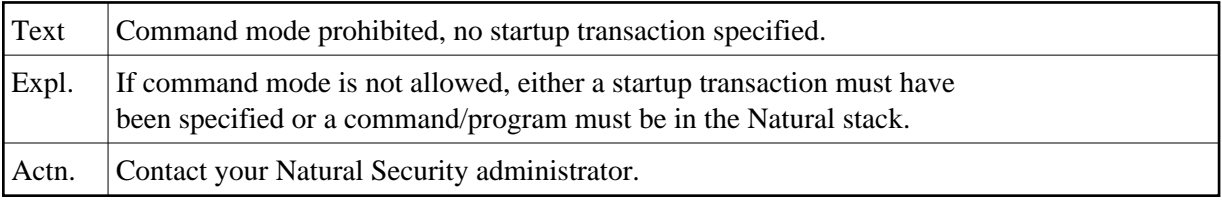

#### **NAT0846: Group not found.**

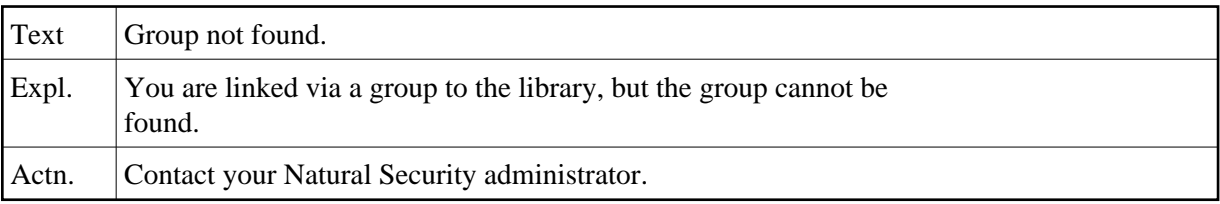

# **NAT0847: Library ID must start with an alphabetical character.**

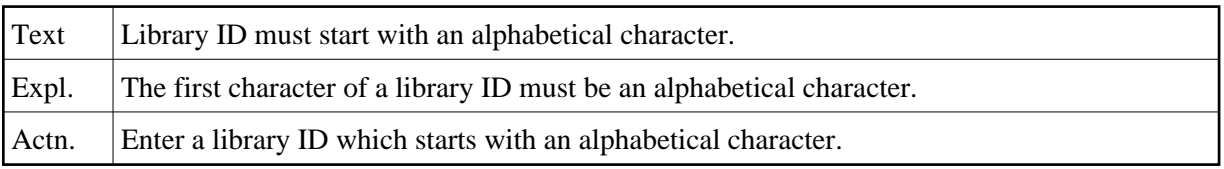

# **NAT0848: Startup transaction :1: cannot be found.**

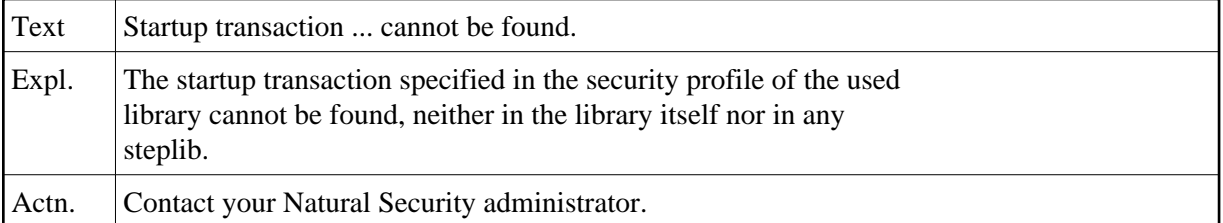

# **NAT0849: A library with that ID already exists.**

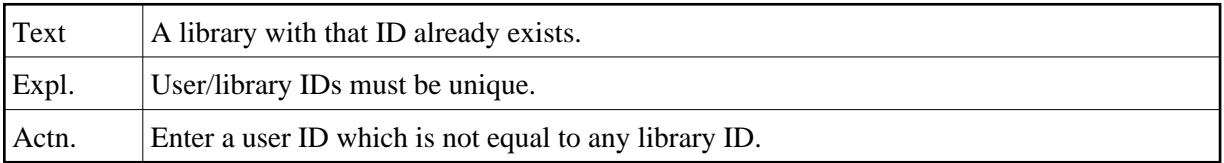

# **NAT0850: Restart program :1: cannot be found.**

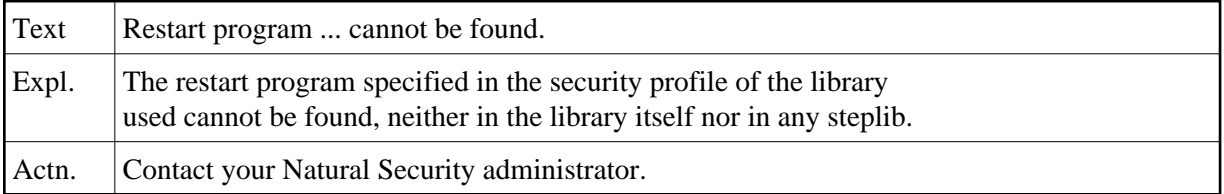